## **МИНИСТЕРСТВО СЕЛЬСКОГО ХОЗЯЙСТВА РОССИЙСКОЙ ФЕДЕРАЦИИ**

### **ФЕДЕРАЛЬНОЕ ГОСУДАРСТВЕННОЕ БЮДЖЕТНОЕ ОБРАЗОВАТЕЛЬНОЕ УЧРЕЖДЕНИЕ ВЫСШЕГО ОБРАЗОВАНИЯ «ГОРСКИЙ ГОСУДАРСТВЕННЫЙ АГРАРНЫЙ УНИВЕРСИТЕТ»**

**Факультет механизации сельского хозяйства Кафедра Трактора и сельскохозяйственные машины**

УТВЕРЖДАЮ: Проректор по УВР Т.Х.Кабалоев 2017 г.

### **РАБОЧАЯ ПРОГРАММА ДИСЦИПЛИНЫ**

### **Б1.Б.09 НАЧЕРТАТЕЛЬНАЯ ГЕОМЕТРИЯ**

Направление подготовки 35.03.06 АГРОИНЖЕНЕРИЯ

Направленность подготовки ТЕХНИЧЕСКИЕ СИСТЕМЫ В АГРОБИЗНЕСЕ

> Уровень высшего образования Бакалавриат

> > **Владикавказ 2017**

# **Содержание рабочей программы дисциплины**

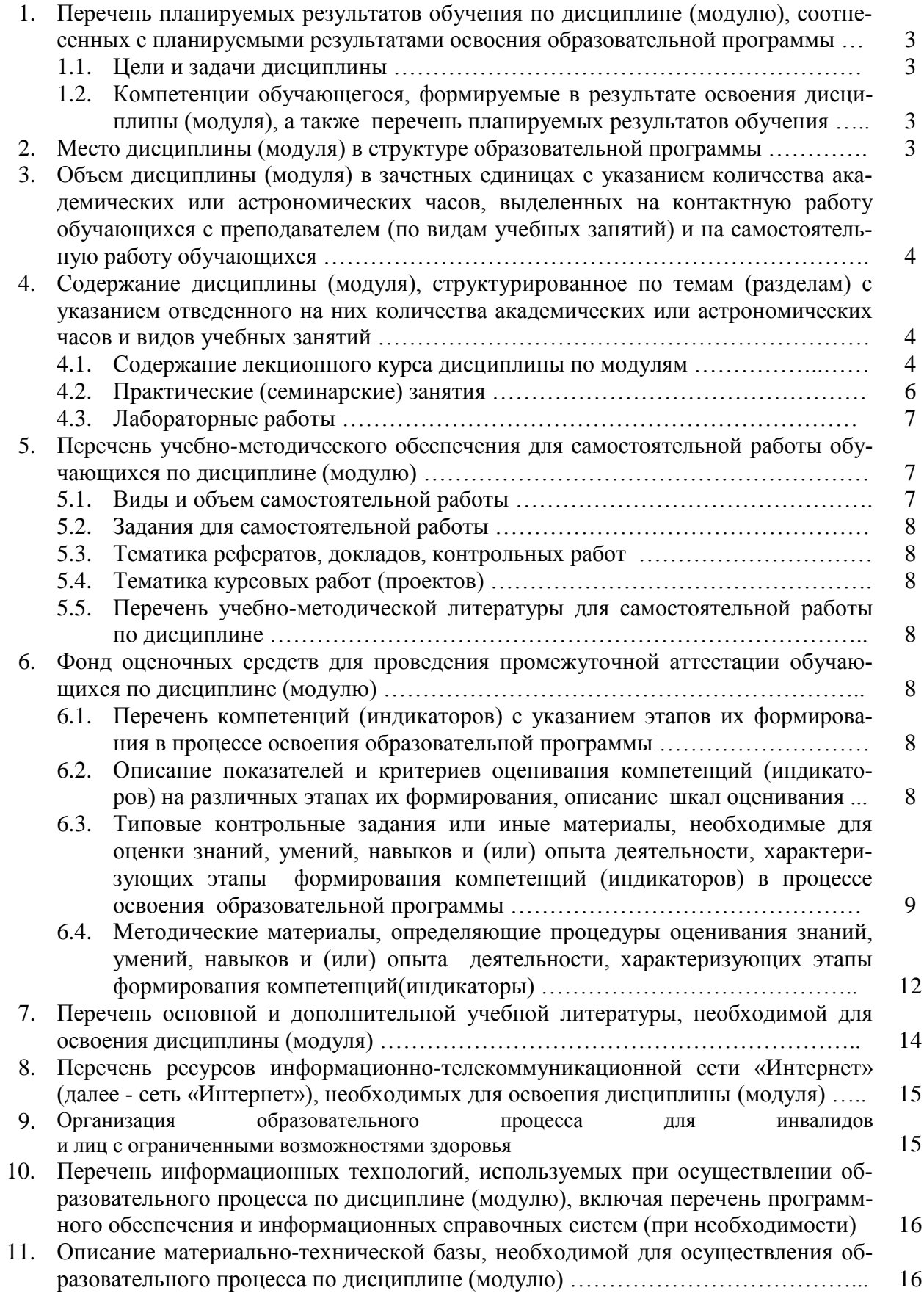

#### **1. Перечень планируемых результатов обучения по дисциплине , соотнесенных с планируемыми результатами освоения образовательной программы**

### **1.1. Цели и задачи дисциплины**

**Начертательная геометрия** является теоретической основой построения технических чертежей, которые представляют собой полные графические модели конкретных инженерных изделий.

Цель изучения дисциплины: развитие пространственного конструктивно-геометрического мышления и способностей к анализу и синтезу пространственных форм на основе чертежей конкретных объектов.

Задачи изучения дисциплины: освоения способов конструирования различных геометрических пространственных объектов, способов получения их чертежей на уровне графических моделей, умение решать на этих чертежах задачи, связанные с пространственными объектами, техническими процессами и их зависимостями.

#### **1.2. Компетенции обучающегося, формируемые в результате освоения дисциплины, а также перечень планируемых результатов обучения**

Общекультурных (ОК):

.

ОК -7-способностью к самоорганизации и самообразованию ;

Обще профессиональных(ОПК)

:ОПК-3-способностью разрабатывать и использовать графическую техническую документацию Профессиональных (ПК)

ПК-5-готовностью к участию в проектировании технических средств и технологических процессов производства, систем электрификации и автоматизации сельскохозяйственных объектов ПК-7- готовностью к участию в проектировании новой техники и технологии

**Знать:** основные законы математических, естественнонаучных и общепрофессиональных дисциплин.

**Уметь**: использовать основные законы естественнонаучных дисциплин для решения стандартных задач в области агроинженерии.

**Владеть**: навыками решения типовых задач агроинженерной деятельности на основе знаний основных законов математических, естественнонаучных и общепрофессиональных дисциплины.

#### **2. Место дисциплины в структуре образовательной программы**

Дисциплина «Начертательная геометрия» относится к базовой части цикла (Б1.Б.09). Изучение дисциплины базируется на знаниях, полученных в школе по элементарной геометрии и черчению. Дисциплина «Начертательная геометрия» обеспечивает студентов знаниями, умением и навыками в области инженерного геометрического моделирования, на базе которых он сможет успешно изучать компьютерную графику, детали машин и основы конструирования, теоретическую механику, теорию механизмов и машин, и специальные инженерные дисциплины, а также выполнять графическую часть курсовых и дипломных проектов.

#### **3. Объем дисциплины (модуля) в зачетных единицах с указанием количества академических или астрономических часов, выделенных на контактную работу обучающихся с преподавателем (по видам учебных занятий) и на самостоятельную работу обучающихся**

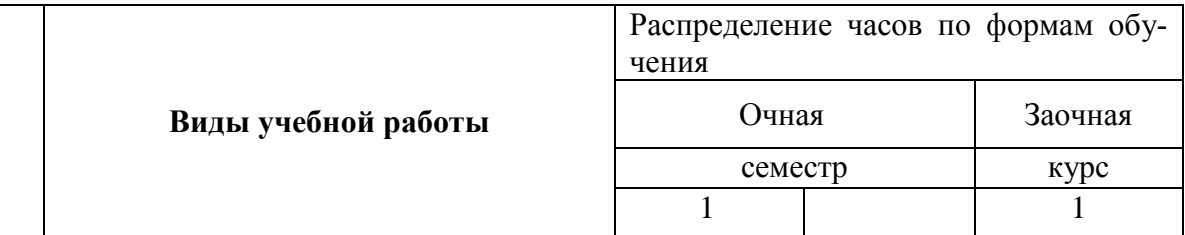

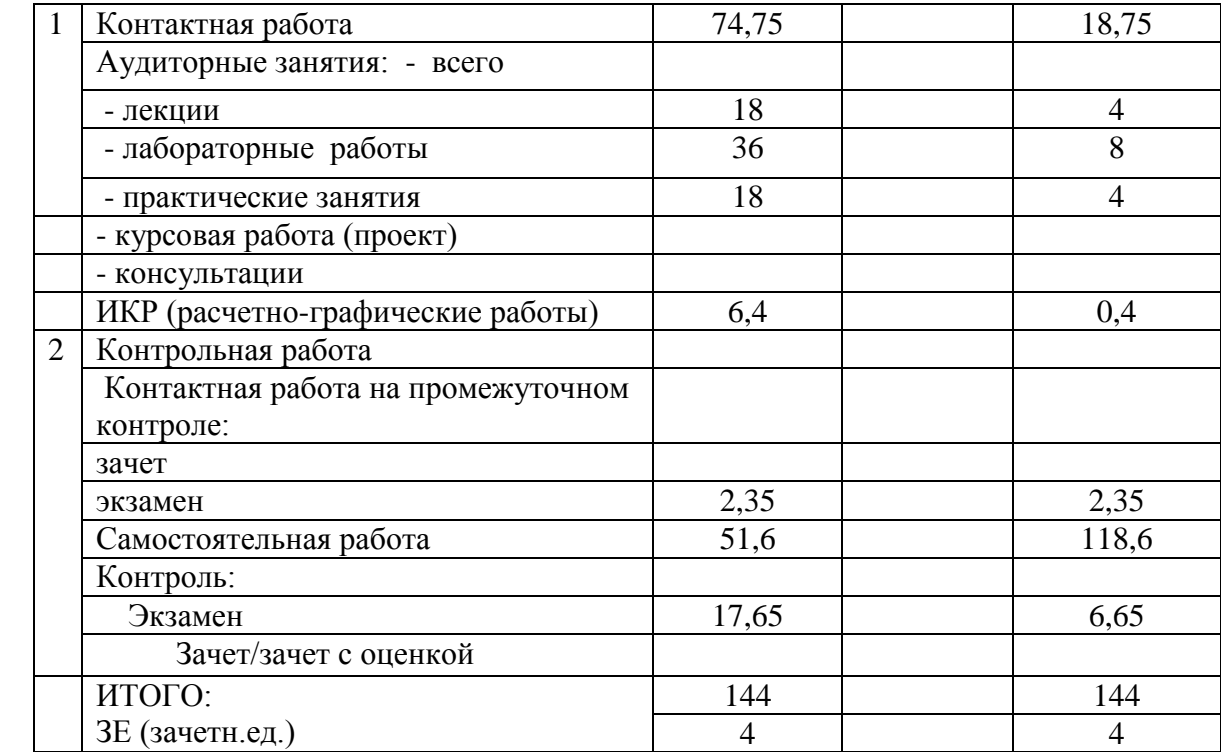

**4. Содержание дисциплины , структурированное по темам (разделам) с указанием отведенного на них количества академических или астрономических часов и видов учебных занятий**

## **4.1. Содержание лекционного курса дисциплины по модулям**

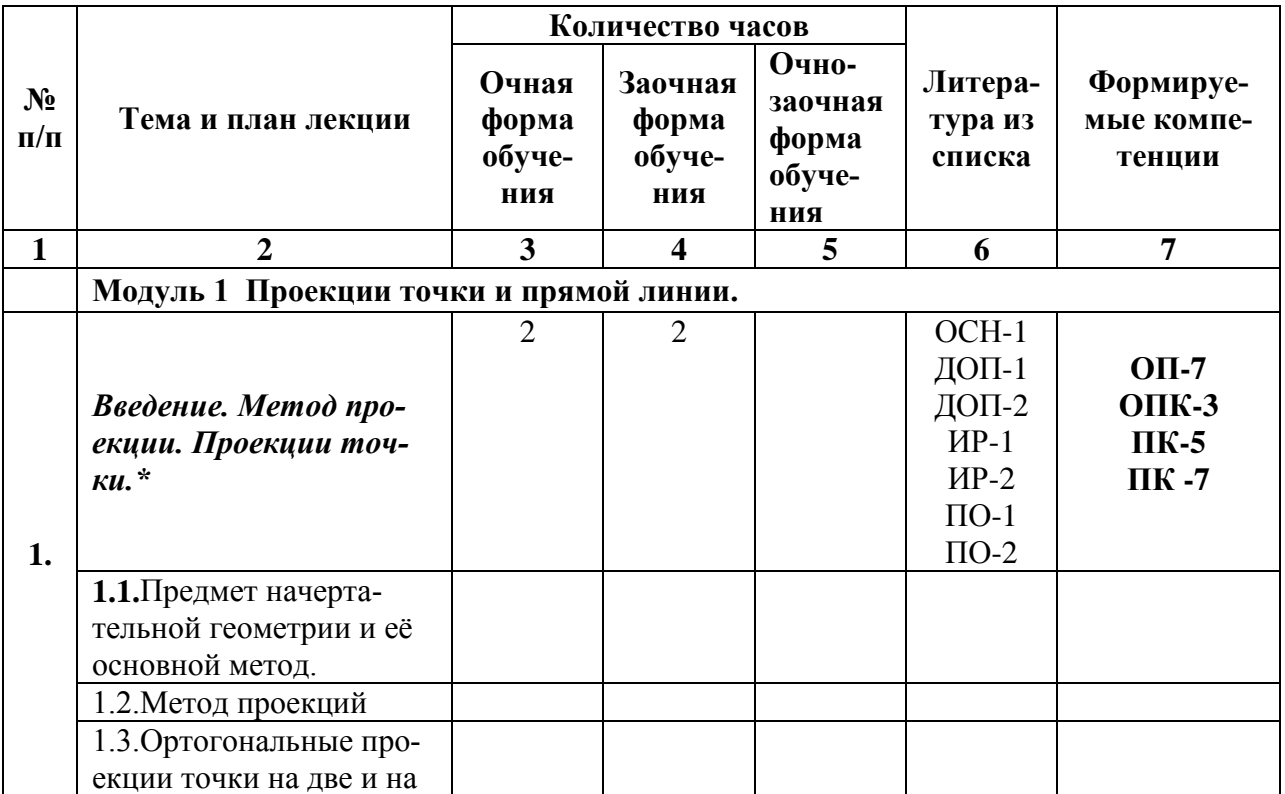

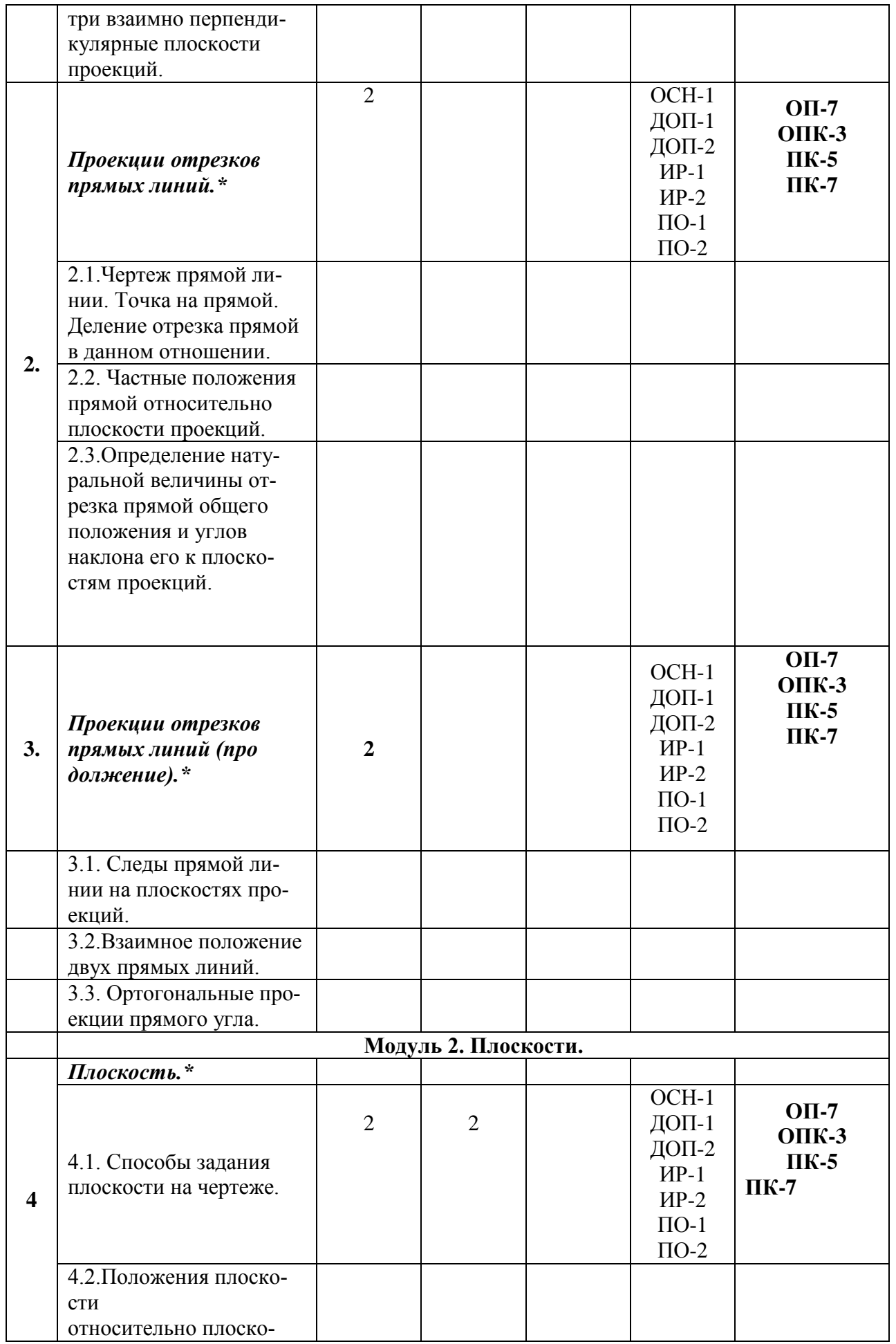

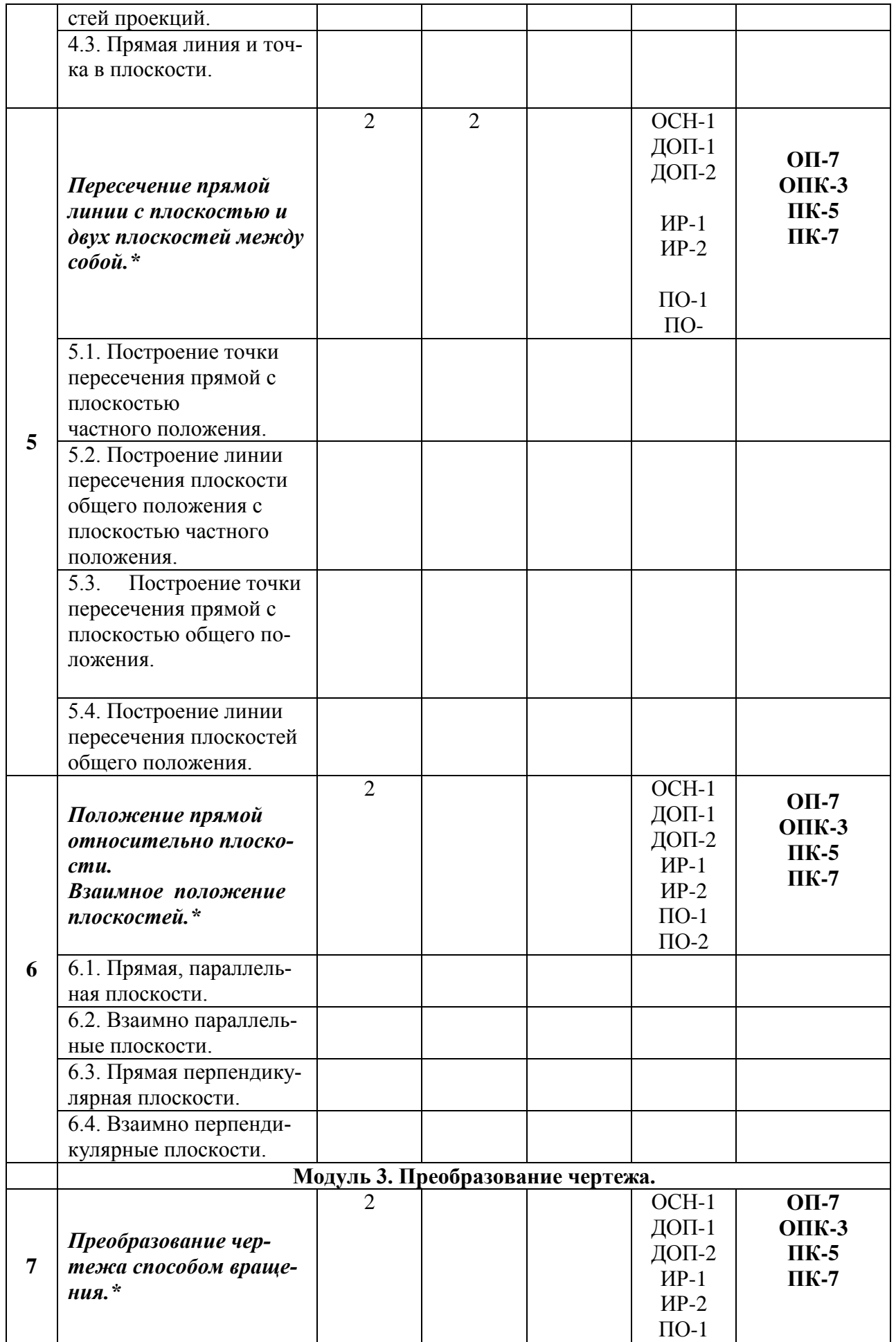

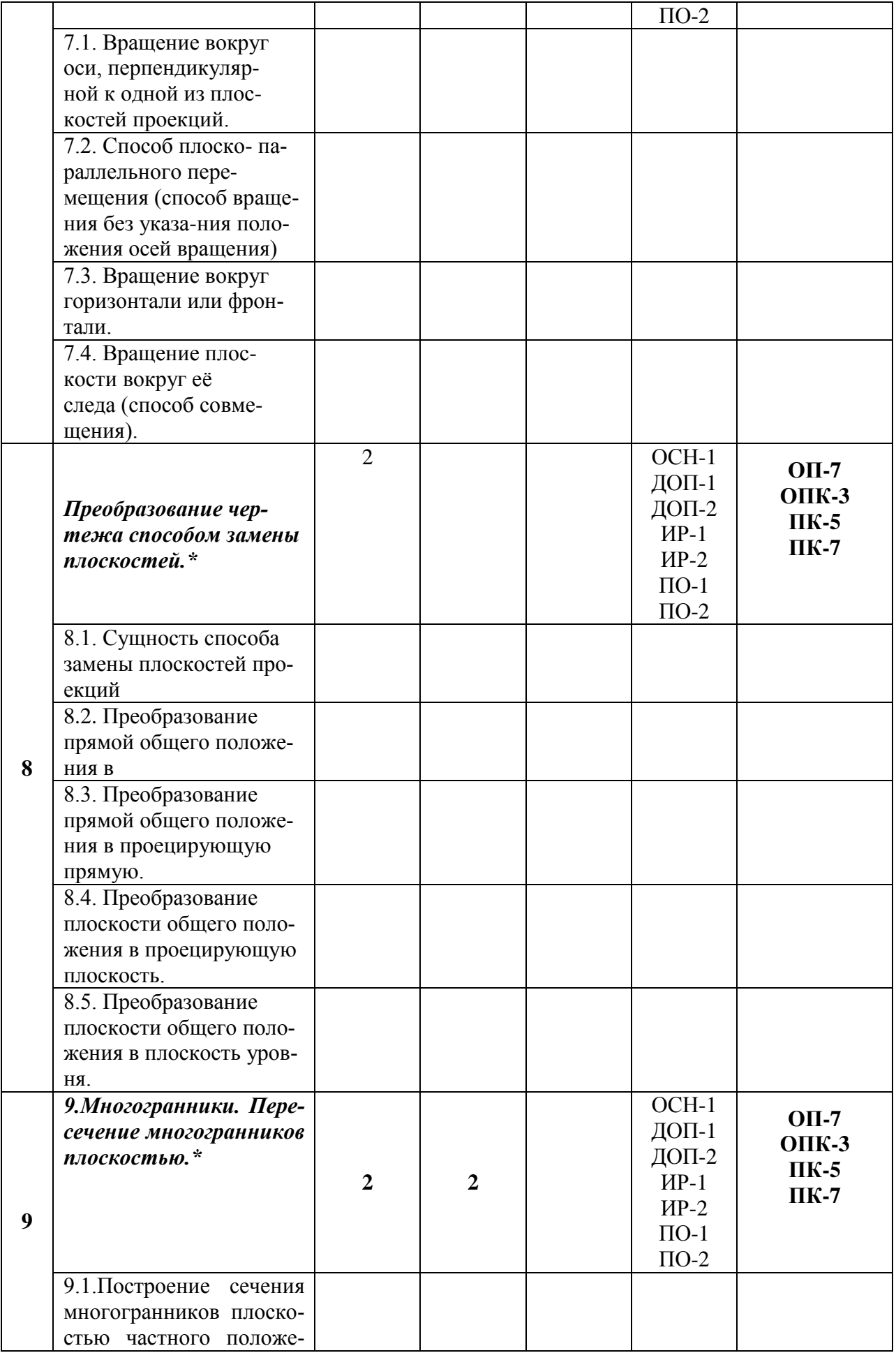

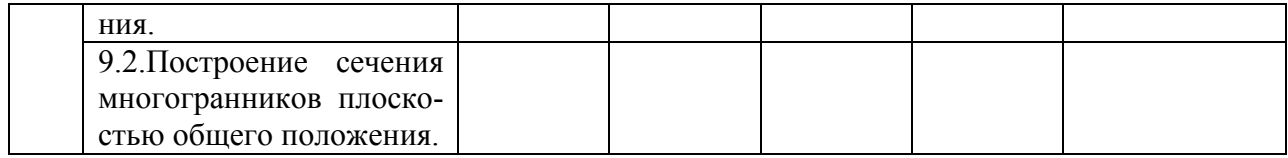

# **4.2. Практические (семинарские) занятия**

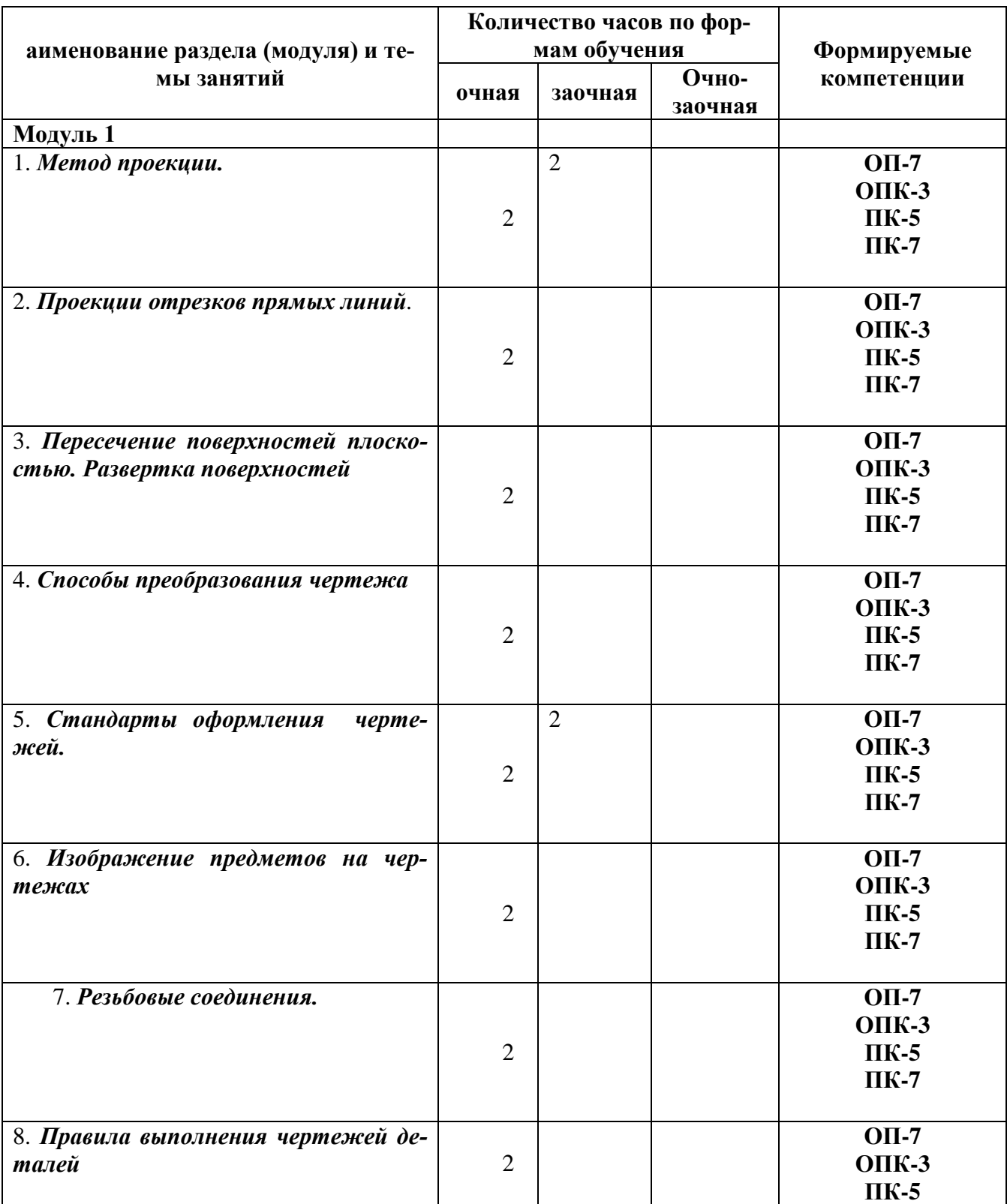

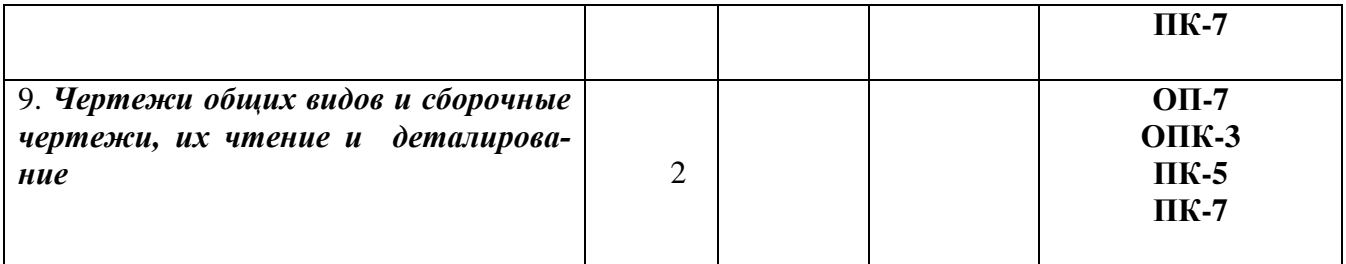

# **4.3. Лабораторные работы.( не предусмотрены)**

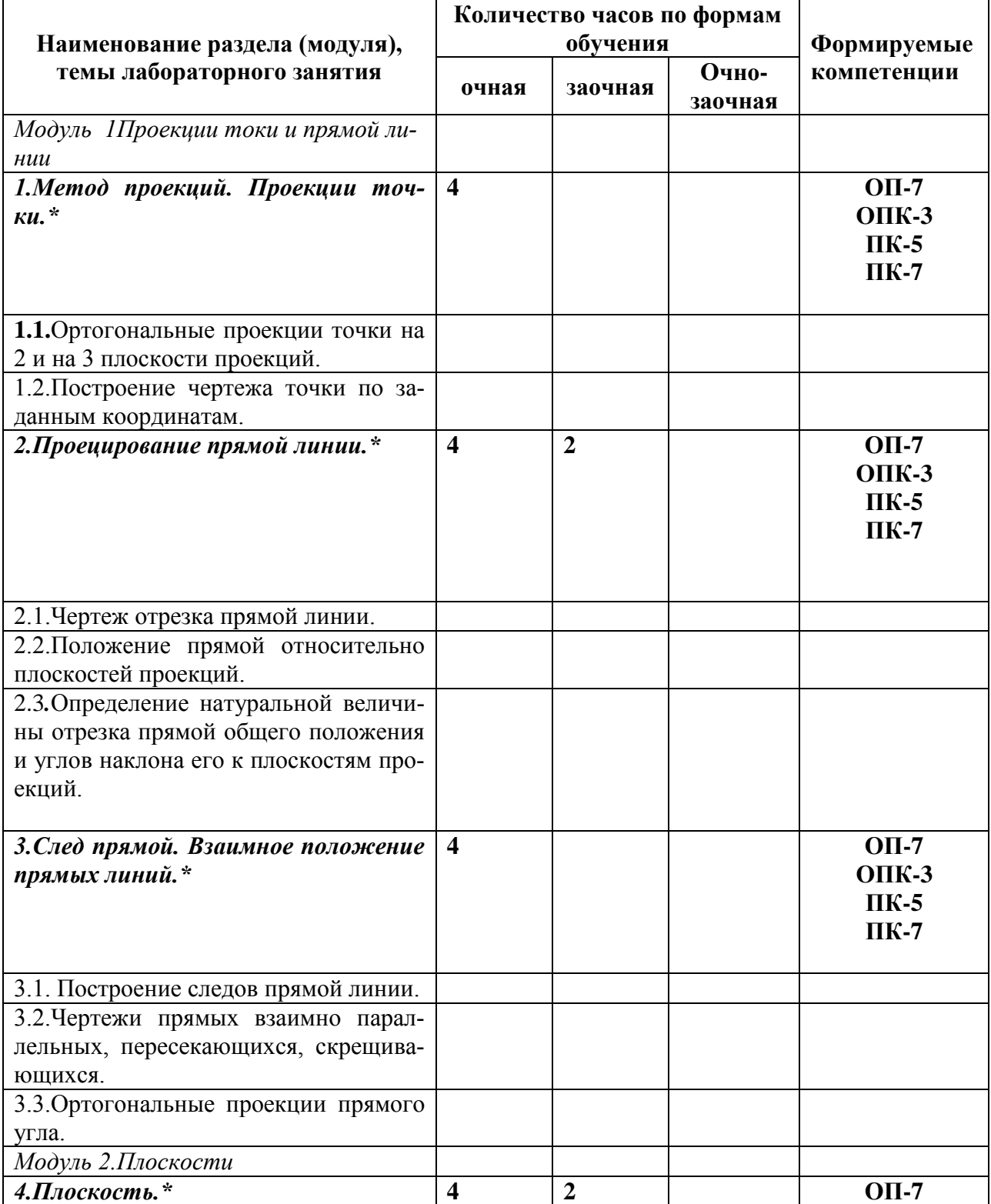

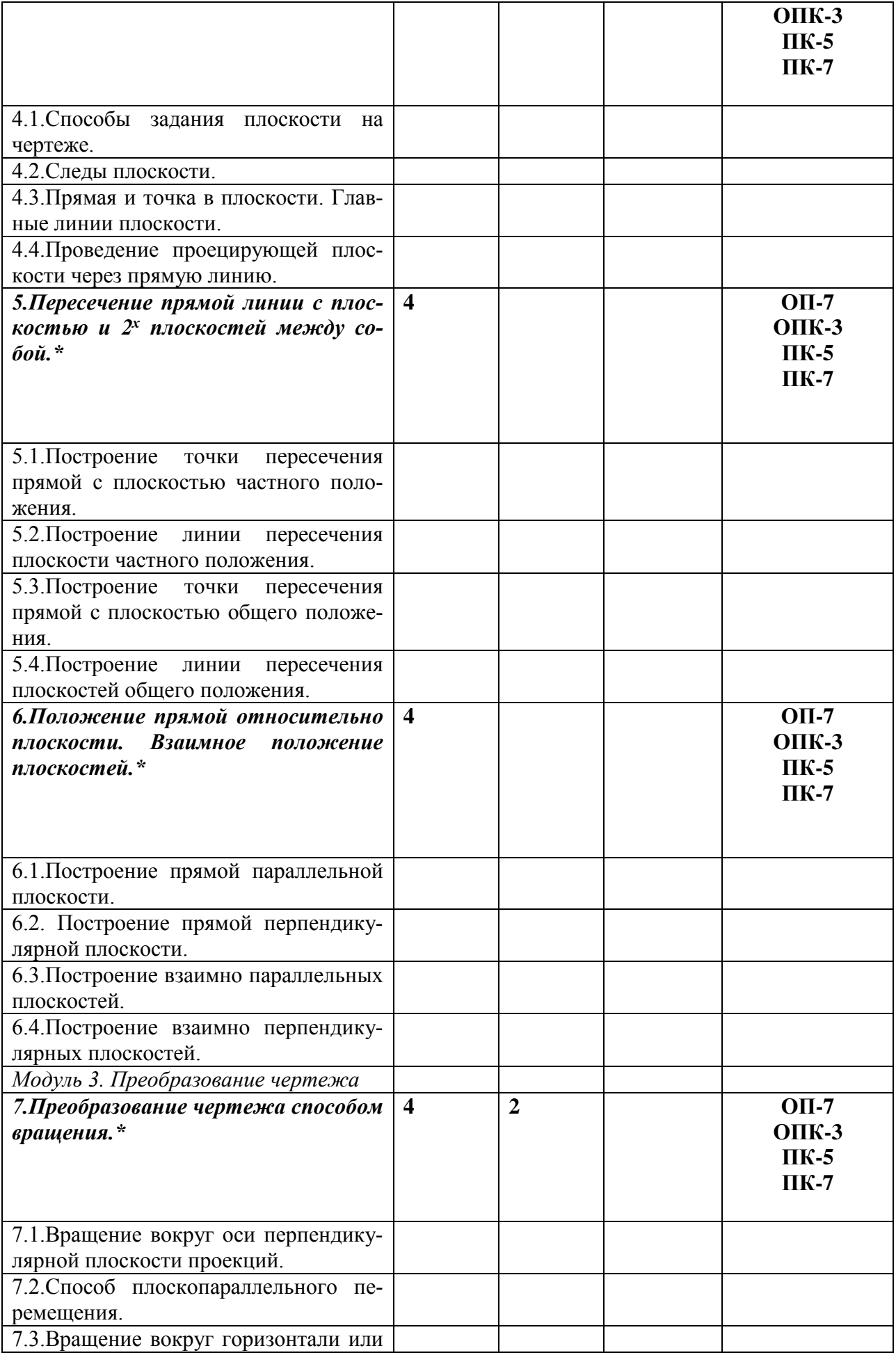

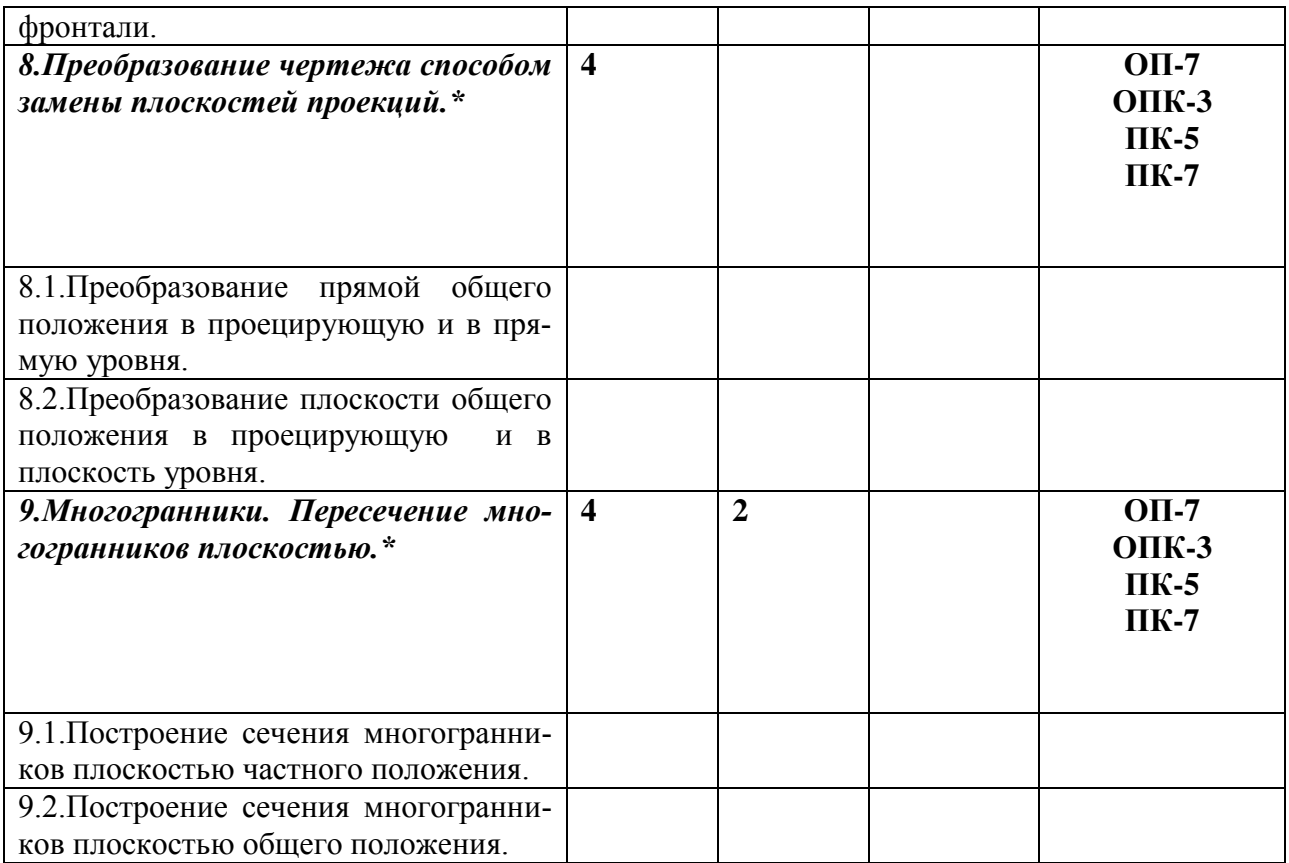

**5. Перечень учебно-методического обеспечения для самостоятельной работы обучающихся по дисциплине .**

## **5.1. Виды и объем самостоятельной работы.**

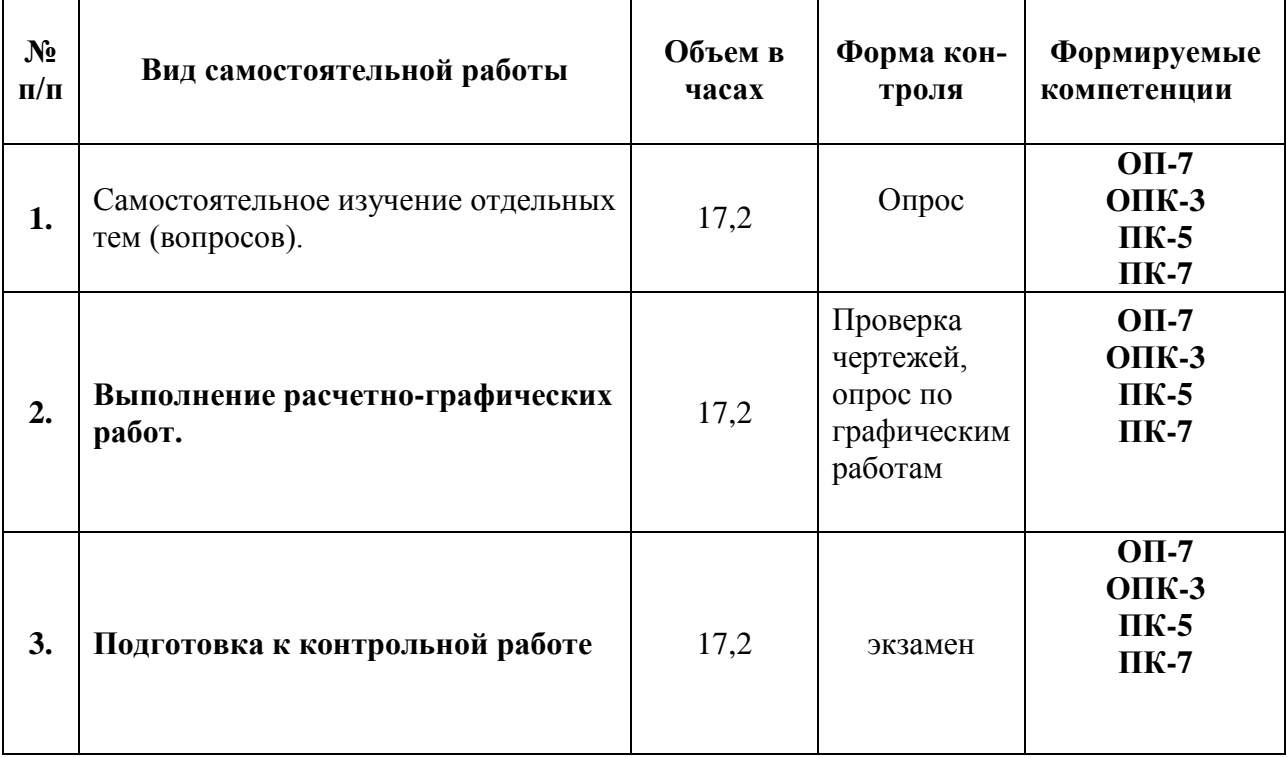

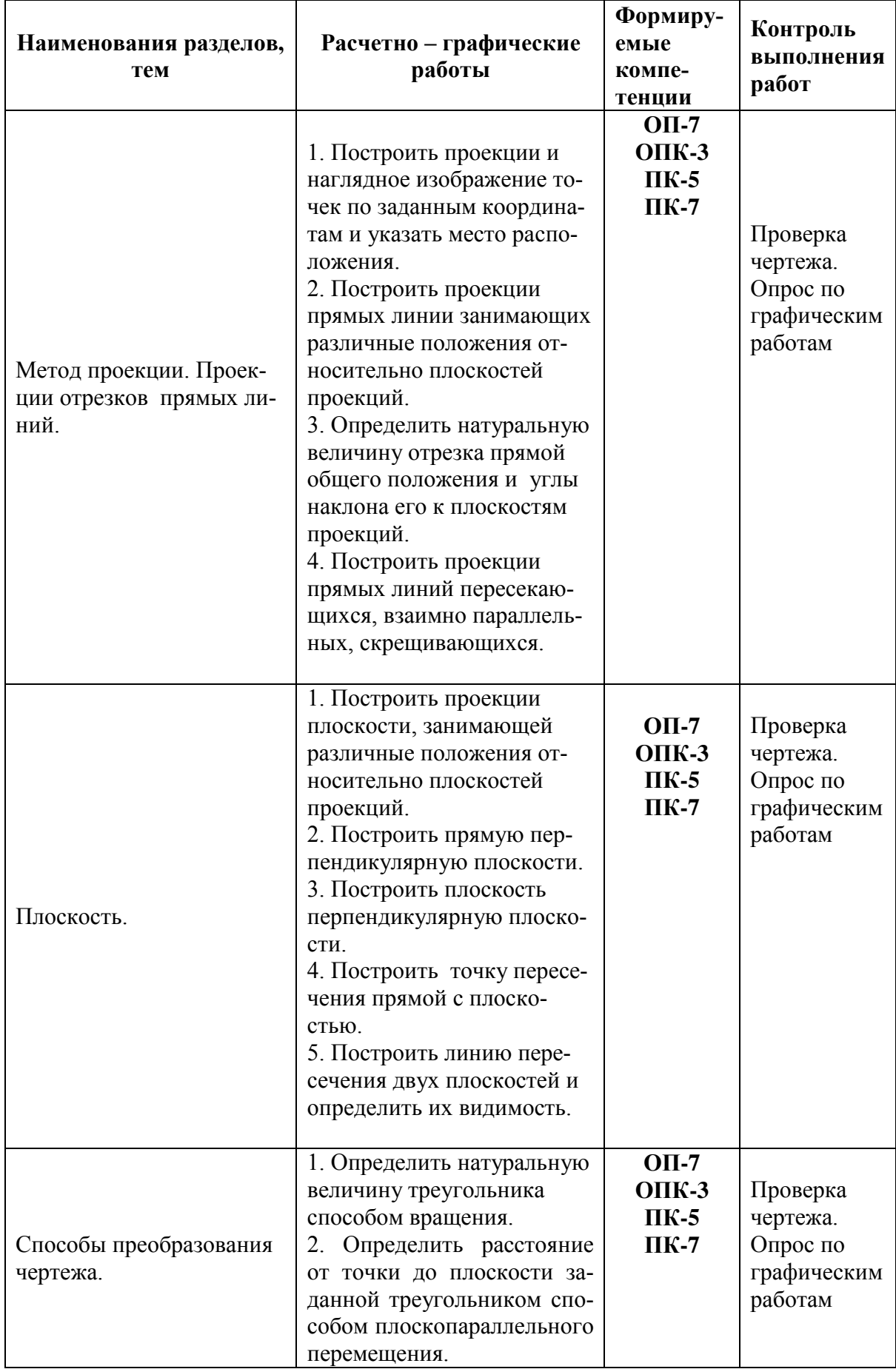

## **5.2. Задания для самостоятельной работы.**

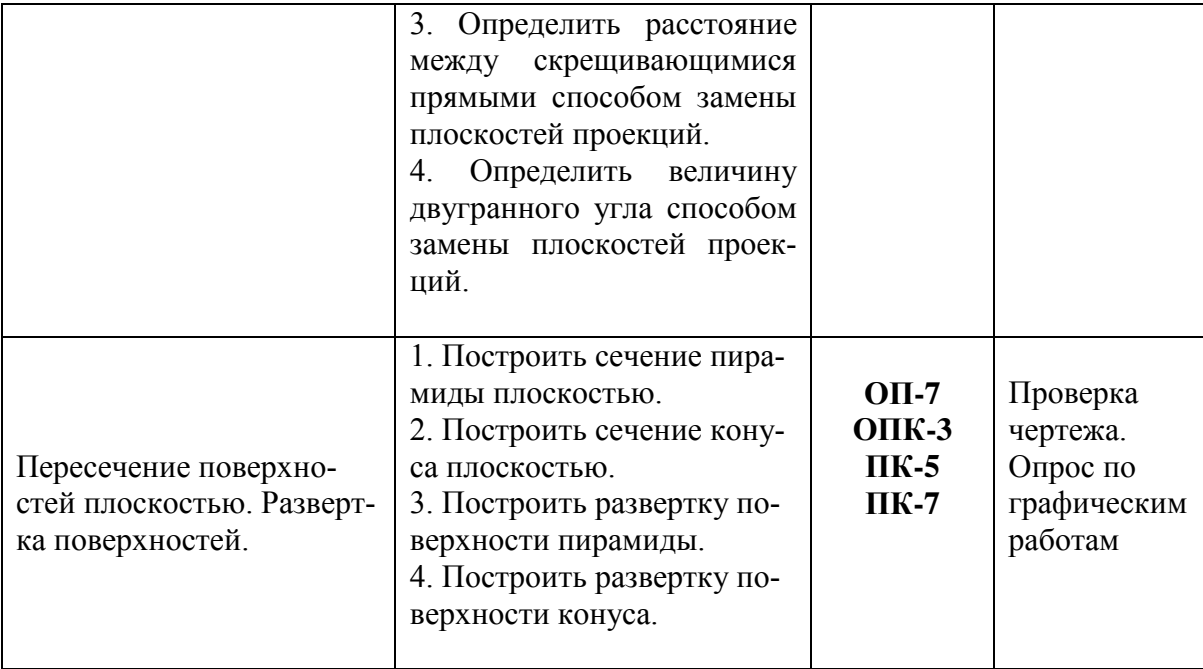

#### **5.3. Тематика рефератов, докладов, контрольных работ (***если они предусмотрены***).**

- **1.** Прямая параллельная плоскости, взаимно параллельные плоскости.
- **2.** Прямая перпендикулярная плоскости, взаимно перпендикулярные плоскости.
- **3.** Пересечение прямой с плоскостью, и двух плоскостей между собой.
- **4.** Преобразование чертежа способом вращения.
- **5.** Преобразование чертежа способом замены плоскостей проекций.
- **6.** Пересечение поверхностей плоскостью, построение развертки поверхностей.
- **7.** Пересечение поверхностей*.*

#### **Контрольные работы**

**1.** Метод проекции. Точка и прямая.

**2.** Плоскость. Взаимное положение двух плоскостей, прямой линии и плоскости.

**3.** Способы преобразования чертежа заменой плоскостей проекций и вращением.

**5.4. Тематика курсовых работ (проектов) (***не предусмотрены***).**

**5.5. Перечень учебно-методического обеспечения для самостоятельной работы обучающихся по дисциплине.**

1. Агузаров А.М., Сужаев Л.П. Начертательная геометрия. Методическое пособие – Владикавказ: Изд-во ГГАУ, 2009 - 22 с.

2. Сужаев Л.П. Агузаров А.М. Начертательная геометрия: Методические указания и задания к выполнению графических работ, - Владикавказ: Изд-во ГГАУ, 2009 - 22 с.

3. Сужаев Л.П., Агузаров А.М., Начертательная геометрия: Задачи для практических занятий. ГГАУ, 2013-14 с.

4. Агузаров А.М., Сужаев Л.П., Нартикоева Л.Г., Соловьева Н.В. Геометрическое черчение: Методические указания – ГГАУ, 2007 – 12 с.

5. Сужаев Л.П., Агузаров А.М., Нартикоева Л.Г. Общие правила оформления чертежей по ЕСКД: Методические указания – ГГАУ, 2013 – 20 с.

6. Сужаев Л.П., Агузаров А.М., Нартикоева Л.Г. Чтение чертежей общего вида, сборочных чертежей и выполнение по ним чертежей деталей: Методические указания – ГГАУ, 2008 – 14 с.

7. Сужаев Л.П., Агузаров А.М., Нартикоева Л.Г. Основные правила выполнения изображений на чертежах: Методические указания – ГГАУ, 2013 – 15 с.

## **6. Фонд оценочных средств для проведения промежуточной аттестации обучающихся по дисциплине .**

## **Фонд оценочных средств включает в себя:**

6.1. Перечень компетенций с указанием этапов их формирования в процессе освоения образовательной программы.

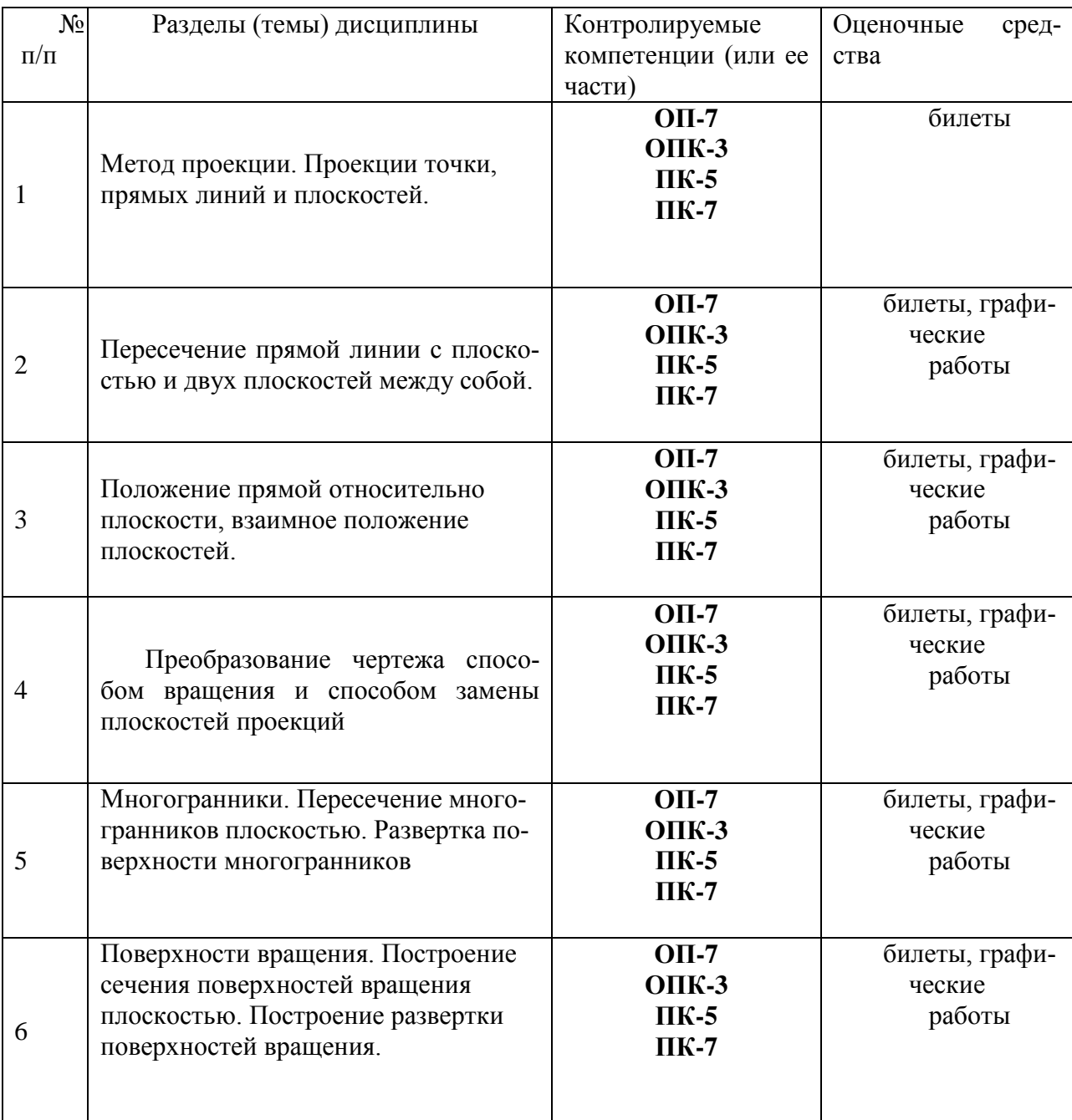

6.2. Описание показателей и критериев оценивания компетенций на различных этапах их формирования, описание шкал оценивания

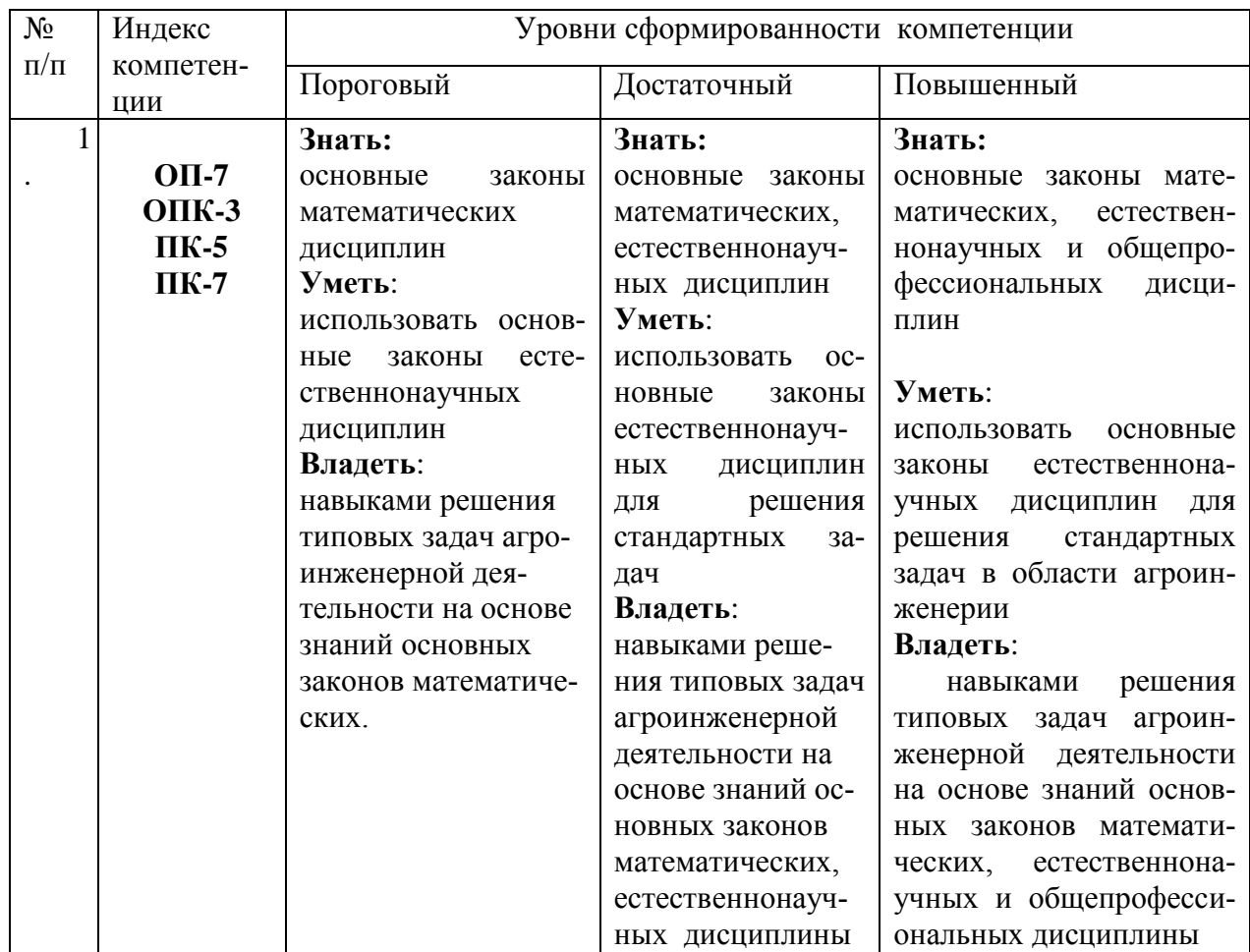

Описание шкалы оценивания:

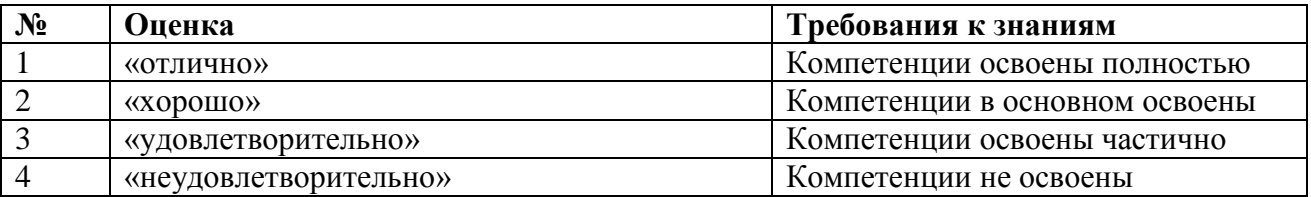

6.3. Типовые контрольные задания или иные материалы, необходимые для оценки знаний, умений, навыков и (или) опыта деятельности, характеризующих этапы формирования компетенций в процессе освоения образовательной программы

#### *Вопросы для проведения рубежного и текущего контроля знаний студентов по изучаемой дисциплине*

#### **Тема. Проецирование точки.**

.

1. Методы проецирования. В чем заключается принципиальная разница между центральным (коническим) и параллельным (цилиндрическим) проецированием?

- 2. Сущность метода ортогонального проецирования.
- 3. Что такое эпюр (чертеж)?

4. Какие три взаимно перпендикулярные плоскости принимаются за плоскости проекции? Их название и обозначение.

5. Что называется осью проекций? Как располагаются оси проекций, их обозначение?

6. Что такое проекция точки, и сколько проекций определяют положение точки в пространстве?

7. Как расположены проекции пространственной точки относительно оси проекций?

8. Что называется координатами точки? Их название и обозначение.

9. Какими координатами определяются горизонтальная, фронтальная и профильная проекции точки?

10. Где на эпюре лежат проекции точки, находящиеся на горизонтальной плоскости проекций, на фронтальной плоскости проекций, на одной из осей проекций?

## **Тема. Проекции отрезка прямой линии**.

1. Как построить эпюр отрезка прямой линии?

2. Какие положения относительно плоскостей проекций может занимать прямая в пространстве?

3. Как расположены на эпюре проекции прямой общего положения?

4. Как расположены на эпюре проекции прямых частного положения?

5. Как определить на эпюре истинную величину отрезка прямой общего положения и углы наклона его к плоскости проекций?

6. Как построить проекции точки, делящей отрезок прямой в заданном отношении?

7. Что называется следом прямой?

8. Последовательность построения проекций следов прямой линии.

9. Как могут быть расположены относительно друг друга две прямые в пространстве?

10. Как расположены на эпюре проекции прямых параллельных между собой, скрещивающихся между собой?

11. Какие точки называются конкурирующими?

12. Как на эпюре определяется видимость конкурирующих точек?

13. В каком случае прямой угол проецируется на плоскость проекций без искажения?

#### **Тема. Плоскость.**

1. Как задается плоскость на чертеже?

2. Что такое след плоскости на плоскости проекций?

3. Где располагается фронтальная проекция горизонтального следа и горизонтальная проекция фронтального следа плоскости?

4. Как располагаются относительно плоскостей проекций  $\pi_1$ ,  $\pi_2$ ,  $\pi_3$  плоскость общего положения, и проецирующие плоскости?

5. Что такое фронтально-проецирующая плоскость, горизонтально- проецирующая, профильно-проецирующая?

6. Как называются плоскости, параллельные плоскостям проекций  $\pi_1$ ,  $\pi_2$ ,  $\pi_3$ ?

7. Что представляет собой горизонтальная проекция горизонтально - проецирующей плоскости и фронтальной плоскости?

8. Чему равен угол между фронтальным следом фронтально-проецирующей

9. плоскости и осью проекций X?

10. Где располагается горизонтальная проекция любой фигуры, принадлежащей горизонтально - проецирующей или фронтальной плоскости?

11. Как построить на чертеже точку, принадлежащую данной плоскости?

12. Как определяется на чертеже, принадлежит ли прямая данной плоскости?

13. Что такое фронталь, горизонталь, линии ската, и как располагаются их проекции на чертеже?

14. Какой параметр плоскости по отношению к плоскостям проекций определяют с помощью линии наибольшего наклона?

### **Тема. Пересечение прямой линии с плоскостью и двух плоскостей между собой.**

1. Как строится точка пересечения прямой линии с плоскостью, перпендикулярной к одной или двум плоскостям проекций?

2. Как строится линия пересечения двух плоскостей, из которых хотя бы одна перпендикулярна к пл. **π1,** или к пл. **π2**?

3. Какие действия и в какой последовательности надо выполнить для построения точки пересечения прямой с плоскостью общего положения?

4. Как определить на чертеже видимость прямой, пересекающей плоскую фигуру?

5. В чем заключается общий способ построения линии пересечения двух плоскостей?

6. По каким линиям пересекается плоскость общего положения с горизонтальной и фронтальной плоскостью?

#### **Тема. Взаимное положение прямой линии и плоскости и двух плоскостей**

1. На чем основано построение прямой линии, которая должна быть параллельна некоторой плоскости?

2. Как провести плоскость через прямую параллельно заданной плоскости?

3. Чем определяется параллельность двух плоскостей?

4. Как провести через точку плоскость, параллельную заданной плоскости?

5. Как проверить на чертеже, параллельны ли между собой заданные плоскости?

 6. Как располагаются проекции перпендикуляра к плоскости относительно проекций горизонтали и фронтали этой плоскости?

7. Как провести плоскость, перпендикулярную к данной прямой (через

точку на прямой, и через точку вне прямой)?

8. Как построить взаимно перпендикулярные плоскости?

9. В каких случаях взаимная перпендикулярность одной пары одноименных следов плоскостей соответствует взаимной перпендикулярности самих плоскостей?

#### **Тема. Преобразование проекций способом вращения.**

1. В чем заключается способ вращения?

2. Как классифицируются способы вращения в зависимости от расположения осей вращения относительно плоскостей проекций?

3.Что такое плоскость вращения точки и как она располагается по отношению к оси вращения?

4.Что такое центр вращения точки при повороте её вокруг некоторой оси?

5.Что такое радиус вращения точки?

6.Как перемещаются проекции точки при вращении её вокруг оси перпендикулярной к плоскости проекций?

7.Сущность способа вращения вокруг горизонтали или фронтали?

8.В чем заключается сущность способа плоскопараллельного перемещения?

9.Как располагают относительно оси горизонтальную проекцию горизонтали плоскости при преобразовании её во фронтально - проецирующую плоскость?

10. Как располагают относительно оси проекций фронтальную проекцию фронтали плоскости при преобразовании её в горизонтально - проецирующую плоскость?

11. В какой последовательности выполняют графические построения

при решении задачи по определению истинных размеров плоской фигуры способом плоскопараллельного перемещения?

12. Тот же вопрос, но для способа вращения вокруг прямых параллельных плоскости проекций (вокруг горизонтали или фронтали).

#### **Тема. Преобразование проекций способом замены плоскостей проекций.**

1. В чем состоит принцип преобразования чертежа способом замены плоскостей проекций?

2. Как надо располагать дополнительную плоскость проекций, чтобы определить натуральную величину отрезка прямой общего положения и углы наклона его к плоскостям проекций?

- 3. Какую замену плоскостей проекций надо произвести, чтобы прямая общего положения в новой системе проецировалась в точку?
- 4. Как надо располагать дополнительную плоскость проекций, чтобы плоскость общего положения преобразовать в проецирующую плоскость?
- 5. Какие графические построения надо выполнить, при решении задачи по определению углов наклона плоскости к плоскостям проекций способом замены плоскостей проекций?
- 6. Сколько замен плоскостей проекций, и в какой последовательности необходимо выполнить при решении задачи по определению натуральной величины плоской фигуры, представляющей собой плоскость общего положения.
- 7. Как надо располагать дополнительную плоскость проекций относительно следов плоскости, заданной следами, чтобы в новой системе плоскостей проекций она стала проецирующей?

### **Тема. Пересечение призм и пирамид плоскостью и прямой линией.**

- 1. Как построить фигуру, получаемую при пересечении призмы или пирамиды плоскостью?
- 2. Как построить точки пересечения (точки входа и выхода) призмы или пирамиды плоскостью?

#### **Тема. Пересечение многогранников друг с другом. Построение развертки поверхности многогранников.**

1. Что называется разверткой поверхности многогранника?

2. По каким схемам можно производить развертывание поверхностей призмы и пирамиды?

- 3.Какими данными нужно располагать для построения развертки многогранника.
- 4. В чем заключается способ треугольников (триангуляции)?
- 5. В чем заключается способ нормального сечения?
- 6. В чем заключается способ раскатки?

## **Тема. Кривые линии. Поверхности.**

1.В чем состоит различие между плоской и пространственной кривыми линиями?

- 2. Как определить на чертеже характер кривой линии?
- 3. Что называется винтовой линией, цилиндрической, конической?
- 4.Что называется шагом, винтом цилиндрической винтовой линии?
- 5.Что называется правой, левой винтовой линией?
- 6.Что называется поверхностью?
- 7.Что называется определителем поверхности?
- 8. Из каких частей состоит определитель?
- 9. Что называется каркасом поверхности?
- 10.Что называется линейчатой, не линейчатой поверхностью?
- 11. Какие линейчатые поверхности существуют?
- 12.Что называется поверхностью вращения?
- 13.Что называется параллелями поверхности, меридианом, экватором, горлом?
- 14. Как образуются винтовые поверхности?
- 15. Признак принадлежности точки поверхности.

#### **Тема. Построение развертки поверхностей.**

- 1. Какие поверхности называются развертывающимися?
- 2. Как построить развертку цилиндра, конуса?
	- 3. Как на развертке построить точку, принадлежащую поверхности?

#### *Комплект заданий для выполнения расчетно-графических работ Тема: Метод проекции. Проекции отрезков прямых линий.*

1. Построить три проекции и указать место расположения точек А (30; 20; 25), В (20; 0; 20), С (15; 15; 0), D (10; 0; 0).

2. Записать координаты и построить проекции точки А удаленной от плоскостей проекций:  $\Pi_1$ на 25 мм, П<sup>2</sup> на 15 мм, П<sup>3</sup> на 20 мм.

3. Достроить недостающую горизонтальную проекцию точки В, если известно, что  $y_A - y_B = 15$ мм. А (30; 30; 20), В (15; -; 10).

4. Построить проекции отрезка прямой АВ длиной 30 мм, параллельной:

а) плоскости  $\Pi_1$ ;

б) плоскости П2;

в) плоскости П3.

5. Построить проекции отрезка фронтальной прямой АВ длиной 30 мм, наклоненной к плоскости проекций  $\Pi_1$  под углом 45° и удаленной от плоскости проекций  $\Pi_2$  на 20 мм.

6. Построить проекции отрезка прямой АВ длиной 30 мм, перпендикулярного к:

- а) плоскости  $\Pi_1$ ;
- б) плоскости П<sub>2</sub>:
- в) плоскости П3.

7. Построить проекции фронтально-проецирующей прямой АВ = 30 мм, удаленной от плоскости проекций  $\Pi_1$  на 20 мм.

8. Определить натуральную величину прямых АВ и CD и углы наклона АВ к плоскости  $\Pi_1$  и CD к плоскости П2. А (35; 25; 5), В (10; 5; 20), С (35; 10; 10), D (5; 30; 20).

9. Построить на отрезке прямой АВ проекции точки K, которая делит его в отношении 1:4. А (50; 30; 25), В (10; 10; 5).

10.Построить следы прямых АВ и CD. А (50; 5; 10), В (30; 15; 5), С (45; 20; 15), D (20; 5; 15).

11. Через точку С провести прямую СD, параллельную прямой АВ и прямую СЕ, скрещивающуюся с прямой АВ. Определить видимость конкурирующих точек. А (40; 5; 20), В (10; 20; 5), С (50; 10; 15).

12.Построить проекции фронтально-проецирующей прямой KE, пересекающей прямые АВ и CD. А (45; 25; 10), В (10; 30; 20), С (50; 5; 25), D (20; 20; 10).

#### *Критерии оценки:*

- оценка «отлично» выставляется за графическую работу, выполненную в полном объеме без ошибок с исчерпывающим обоснованием графических построений;

- оценка «хорошо» выставляется за графическую работу, выполненную в полном объеме без ошибок с обоснованием графических построений без существенных неточностей;

- оценка «удовлетворительно» выставляется за графическую работу, выполненную в полном объеме, в которой допущены неточности в построениях и допущены недостаточные знания при обосновании графических построений;

- оценка «неудовлетворительно» выставляется за не выполнение графической работы или выполнение её без обоснования графических построений.

#### *Комплект билетов для проведения рубежного контроля знаний по модулям*

#### БИЛЕТ № 1

1. Определить натуральную величину отрезка прямой АВ и угол наклона его к плоскости  $\Pi_1$ , A(40,25,5), B(5,10,20).

2. Начертить чертеж скрещивающихся прямых АВ = 40 мм и СD = 50 мм, параллельных плоскости П1. Определить видимость конкурирующих точек.

#### **6.4. Методические материалы, определяющие процедуры оценивания знаний, умений, навыков и (или) опыта деятельности, характеризующих этапы формирования компетенций**

Знания, умения, навыки обучающегося на экзамене оцениваются оценками «отлично», «хорошо», «удовлетворительно» и «неудовлетворительно».

Знания, умения, навыки обучающегося на зачете оцениваются: «зачтено» и «не зачтено».

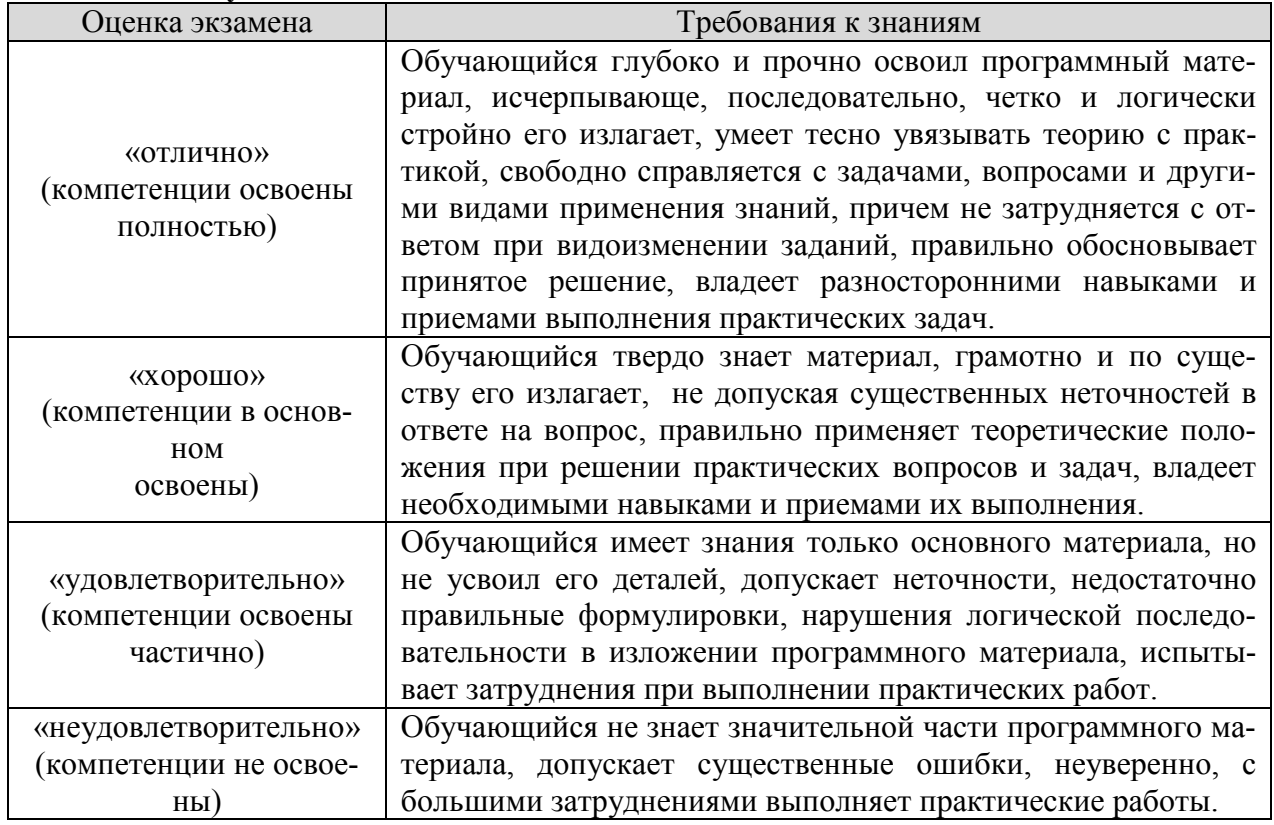

#### **Оценивание обучающегося на экзамене**

**7. Перечень основной и дополнительной учебной литературы, необходимой для освоения дисциплины .**

#### а**)основная литература:**

1. Дергач, В. В. Начертательная геометрия : учебник / В. В. Дергач, И. Г. Борисенко, А. К. Толстихин. — 7-е изд. — Красноярск : СФУ, 2014. — 260 с. — ISBN 978-5-7638-2982- 2. — Текст: электронный // Лань : электронно-библиотечная система. — URL: https://e.lanbook.com/book/64574 (дата обращения: 27.10.2020). — Режим доступа: для авториз. пользователей.

2..Богданова, Т. В. Начертательная геометрия : учебное пособие / Т. В. Богданова. — Кемерово :КузГТУ имени Т.Ф. Горбачева, 2015. — 46 с. — Текст : электронный // Лань : электронно-библиотечная система. — URL: https://e.lanbook.com/book/69400 (дата обращения: 27.10.2020). — Режим доступа: для авториз. пользователей.

3..Начертательная геометрия : учебно-методическое пособие. — Вологда : ВГМХА им. Н.В. Верещагина, 2015. — 55 с. — Текст : электронный // Лань : электронно-библиотечная система. — URL: https://e.lanbook.com/book/130863 (дата обращения: 27.10.2020). — Режим доступа: для авториз. пользователей.

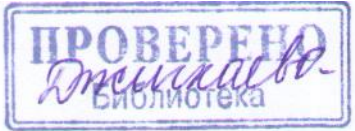

#### **б)дополнительная литература:**

1..Емельянов, П. А. Начертательная геометрия и инженерная графика. Раздел «Начертательная геометрия» : учебное пособие / П. А. Емельянов. — Пенза : ПГАУ, 2017. — 46 с. — Текст : электронный // Лань : электронно-библиотечная система. — URL: https://e.lanbook.com/book/131223 (дата обращения: 27.10.2020). — Режим доступа: для авториз. пользователей.

6.Грачева, С. В. Увлекательная начертательная геометрия : учебное пособие / С. В. Грачева, И. А. Живоглядова. — Тольятти : ТГУ, 2015. — 260 с. — ISBN 978-5-8259-0939-4. — Текст : электронный // Лань : электронно-библиотечная система. — URL: https://e.lanbook.com/book/139785 (дата обращения: 27.10.2020). — Режим доступа: для авториз. пользователей.

2..Леонова, О. Н. Начертательная геометрия. Сборник задач по начертательной геометрии и примеры их решения : учебное пособие / О. Н. Леонова, Е. В. Ефимова. — Санкт-Петербург :СПбГЛТУ, 2014. — 38 с. — ISBN 978-5-9239-0716-6. — Текст : электронный // Лань : электронно-библиотечная система. — URL: https://e.lanbook.com/book/60856 (дата обращения: 27.10.2020). — Режим доступа: для авториз. пользователей.

4.Туркина, Л. В. Начертательная геометрия : учебно-методическое пособие / Л. В. Туркина. — Екатеринбург : , 2017. — 76 с. — Текст : электронный // Лань : электронно-библиотечная система. — URL: https://e.lanbook.com/book/121361 (дата обращения: 27.10.2020). — Режим доступа: для авториз. пользователей.

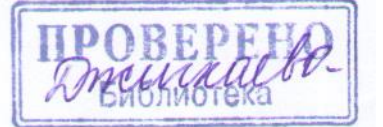

#### **Интернет ресурсы (ИР)**

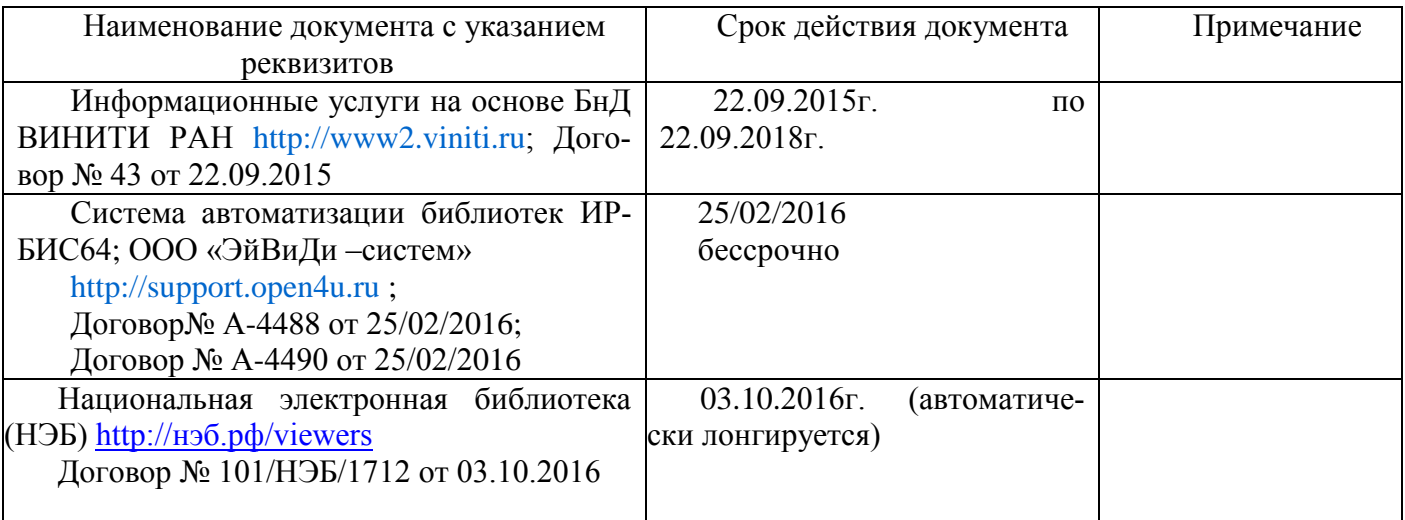

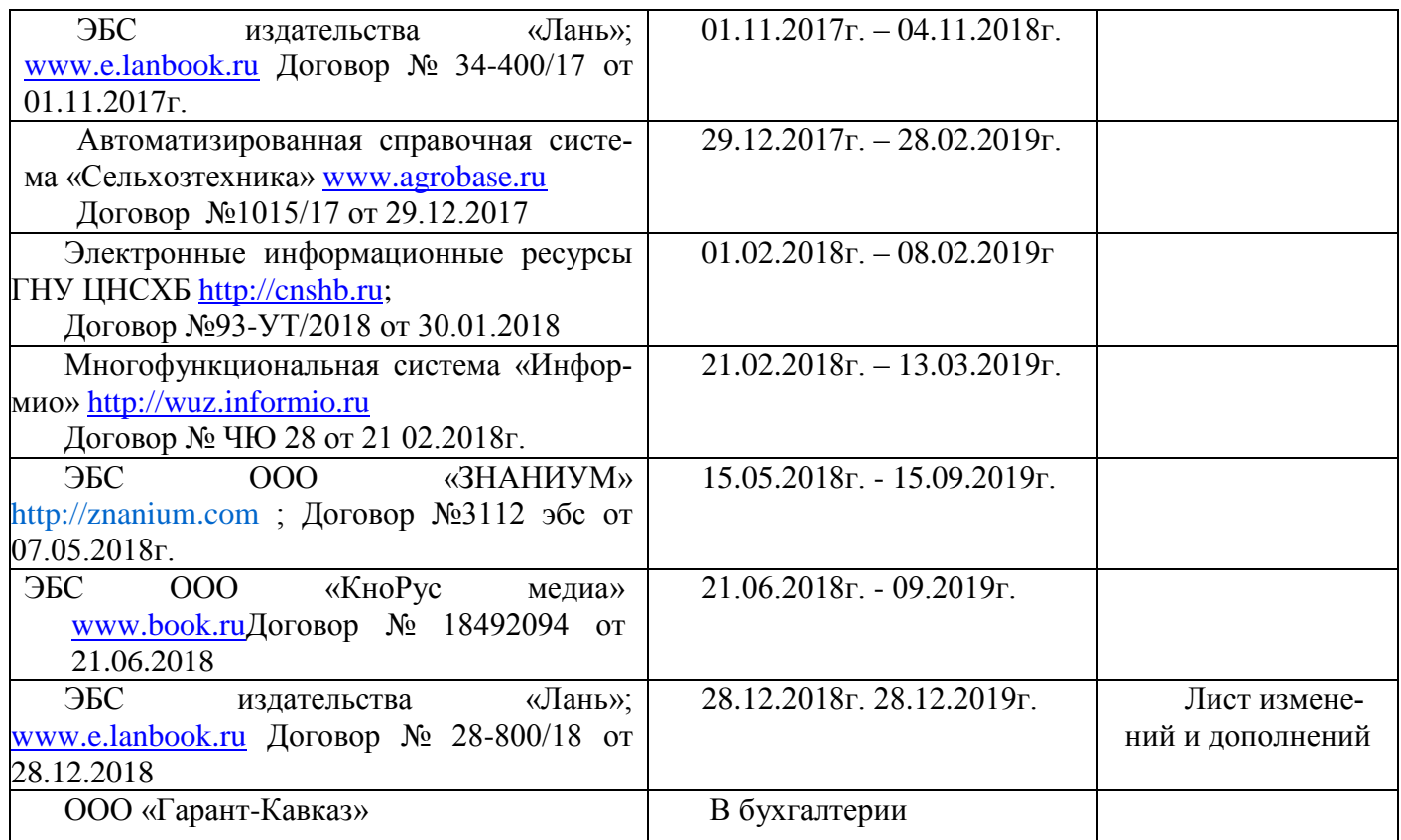

**8. Перечень ресурсов информационно-телекоммуникационной сети "Интернет" (далее - сеть "Интернет"), необходимых для освоения дисциплины .**

- 1. MicrosoftWindows 7
- 2. MicrosoftOfficeStandard 2007
- 3. MicrosoftOfficeVisio 2010
- 4. Информационная система «Единое окно доступа к образовательным ресурсам», доступ с любого ПК, имеющего доступ к Internet (http://window.edu.ru).
- 5. Пакет программ для создания тестов, проведения тестирования и обработки его результатов «SunRavTestOfficePro 5»
- 6. ABBYY FineReader 9.
- 7. Векторный графический редактор CorelDrawX4
- 8. Растровый графический редактор AdobePhotoshopCS4 Для инженерных специальностей:
- 1. База данных Федерального государственного бюджетного учреждения науки Всероссийский институт научной и технической информации Российской академии наук(ВИНИТИ РАН) (http://www2.viniti.ru), договор №43 от 22.09.2015 г.
- 2. Доступ к электронным информационным ресурсам ГНУ ЦНСХБ (http://www.cnshb.ru), договор № 23-УТ/2015 от 18.05.2015 г.
- 3. Автоматизированная справочная система «Сельхозтехника» (http://www.agrobase.ru) договор №840 от 09.09.2015 г.
- 4. Электронные плакаты "Машиностроение"
- 5. Электронные плакаты "Начертательная геометрия"
- 6. Электронные плакаты "Детали машин"
- 7. Система автоматизированного проектирования AutoDeskAutoCad 2012 Education-ProductStandalone
- 8. Пакет для анализа многомерных данныхMatlabSimulinkAcademic
- 9. Система автоматизированного проектирования Компaс-3D V13.

#### 9. Организация образовательного процесса для инвалидов

#### и лиц с ограниченными возможностями здоровья

Обучение по дисциплине лиц, относящихся к категории инвалидов, и лиц с ограниченными возможностями здоровья осуществляется с учетом особенностей психофизического развития, индивидуальных возможностей и состояния здоровья таких обучающихся:

#### **1. для слепых и слабовидящих:**

- лекции оформляются в виде электронного документа, доступного с помощью компьютера со специализированным программным обеспечением;

- письменные задания выполняются на компьютере со специализированным программным обеспечением, или могут быть заменены устным ответом;

- обеспечивается индивидуальное равномерное освещение не менее 300 люкс;

- для выполнения задания при необходимости предоставляется увеличивающее устройство; возможно также использование собственных увеличивающих устройств;

- письменные задания оформляются увеличенным шрифтом;

- экзамен и зачёт проводятся в устной форме или выполняются в письменной форме на компьютере.

#### **2. для глухих и слабослышащих:**

- лекции оформляются в виде электронного документа, либо предоставляется звукоусиливающая аппаратура индивидуального пользования;

- письменные задания выполняются на компьютере в письменной форме;

- экзамен и зачёт проводятся в письменной форме на компьютере; возможно проведение в форме тестирования.

#### **3. для лиц с нарушениями опорно-двигательного аппарата:**

- лекции оформляются в виде электронного документа, доступного с помощью компьютера со специализированным программным обеспечением;

- письменные задания выполняются на компьютере со специализированным программным обеспечением;

- экзамен и зачёт проводятся в устной форме или выполняются в письменной форме на компьютере.

При необходимости предусматривается увеличение времени для подготовки ответа.

Процедура проведения промежуточной аттестации для обучающихся устанавливается с учётом их индивидуальных психофизических особенностей. Промежуточная аттестация может проводиться в несколько этапов.

При проведении процедуры оценивания результатов обучения предусматривается использование технических средств, необходимых в связи с индивидуальными особенностями обучающихся. Эти средства могут быть предоставлены университетом, или могут использоваться собственные технические средства.

Проведение процедуры оценивания результатов обучения допускается с использованием дистанционных образовательных технологий.

Обеспечивается доступ к информационным и библиографическим ресурсам в сети Интернет для каждого обучающегося в формах, адаптированных к ограничениям их здоровья и восприятия информации:

- для слепых и слабовидящих:
- в печатной форме увеличенным шрифтом;
- в форме электронного документа;
- в форме аудиофайла.
- для глухих и слабослышащих:
- в печатной форме;
- в форме электронного документа.
- для обучающихся с нарушениями опорно-двигательного аппарата:
- в печатной форме;
- в форме электронного документа;
- в форме аудиофайла.

Учебные аудитории для всех видов контактной и самостоятельной работы, научная библиотека и иные помещения для обучения оснащены специальным оборудованием и учебными местами с техническими средствами обучения

#### **10. Перечень информационных технологий, используемых при осуществлении образовательного процесса по дисциплине , включая перечень программного обеспечения и**

#### **информационных справочных систем (при необходимости).**

Перечень программного обеспечения и информационных справочных систем:

- 9. MicrosoftWindows 7
- 10. MicrosoftOfficeStandard 2007
- 11. MicrosoftOfficeVisio 2010
- 12. Информационная система «Единое окно доступа к образовательным ресурсам», доступ с любого ПК, имеющего доступ к Internet (http://window.edu.ru).
- 13. Пакет программ для создания тестов, проведения тестирования и обработки его результатов «SunRavTestOfficePro 5»
- 14. ABBYY FineReader 9.
- 15. Векторный графический редактор CorelDrawX4
- 16. Растровый графический редактор AdobePhotoshopCS4 Для инженерных специальностей:
- 10. База данных Федерального государственного бюджетного учреждения науки Всероссийский институт научной и технической информации Российской академии наук(ВИНИТИ РАН) (http://www2.viniti.ru), договор №43 от 22.09.2015 г.
- 11. Доступ к электронным информационным ресурсам ГНУ ЦНСХБ (http://www.cnshb.ru), договор № 23-УТ/2015 от 18.05.2015 г.
- 12. Автоматизированная справочная система «Сельхозтехника» (http://www.agrobase.ru) договор №840 от 09.09.2015 г.
- 13. Электронные плакаты "Машиностроение"
- 14. Электронные плакаты "Начертательная геометрия"
- 15. Электронные плакаты "Детали машин"
- 16. Система автоматизированного проектирования AutoDeskAutoCad 2012 Education-ProductStandalone
- 17. Пакет для анализа многомерных данныхMatlabSimulinkAcademic
- 18. Система автоматизированного проектирования Компaс-3D V13.

#### **11. Описание материально-технической базы, необходимой для осуществления образовательного процесса по дисциплине (модулю)**

- 1.. Классные доски, разлинованные в клетку.
- 2. Циркули, треугольники, метровая линейка, цветные мелки для работы.
- 3. Макеты по начертательной геометрии.
- 4. Наборы деревянных и пластмассовых моделей деталей.
- 5. Плакаты в бумажном и электронном виде.
- 6. Специализированные чертежные столы.
- 7. Чертежный инструмент.
- 8. Мультимедийная техника.
- 9. Атласы чертежей и деталирования.
- 10. Образцы деталей машин для эскизирования.

Авторы Сужаев Л.П./

Программа одобрена на заседании кафедры графики и механики

Протокол №  $\frac{1}{2}$  or «28» 08 2014

Зав. кафедрой / *Дуреев* Л.П.Сужаев /

Рассмотрена и одобрена УМС факультета механизации с.-х.

протокол №

 $1.28 - 0.8$  20/7 r.

Председатель УМС Делев / Цгоев А.Э./

Декан факультета Механизации *(1944)* с.-х. КубаловМ,А.

 $\frac{28}{9}$  08 2017

## Дополнения и изменения в рабочей программе на 2017/2018 уч. год

В рабочую программу вносятся следующие изменения:

1)Пункт 8 Перечень ресурсов информационно-телекоммуникационной сети «Интернет» (далее – сеть «Интернет»), необходимых для освоения дисциплины (модуля)

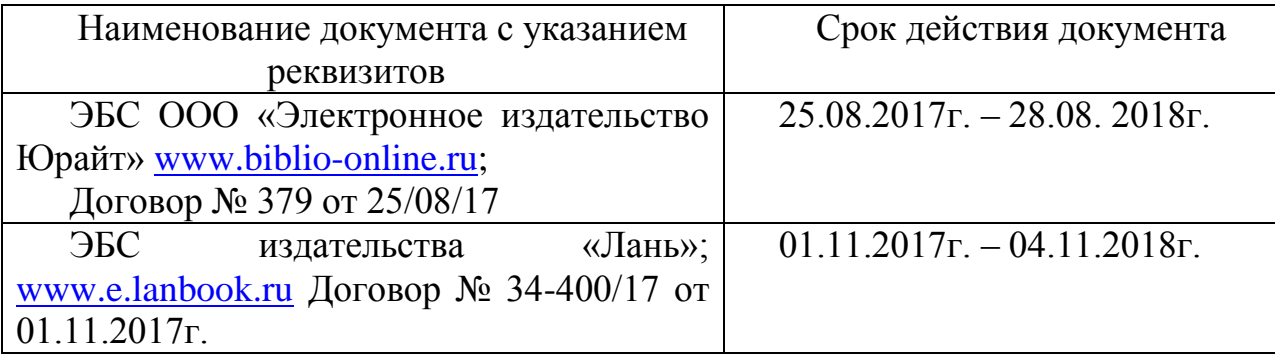

Рабочая программа пересмотрена и одобрена.

Заведующий кафедрой

Графики и механики Дерован Л.П.Сужаев